Case 2:04-cv-01045-JFM Document 457 Filed 01/24/12 Page 1 of 51

IN THE UNITED STATES DISTRICT COURT

FOR THE DISTRICT OF UTAH

CENTRAL DIVISION

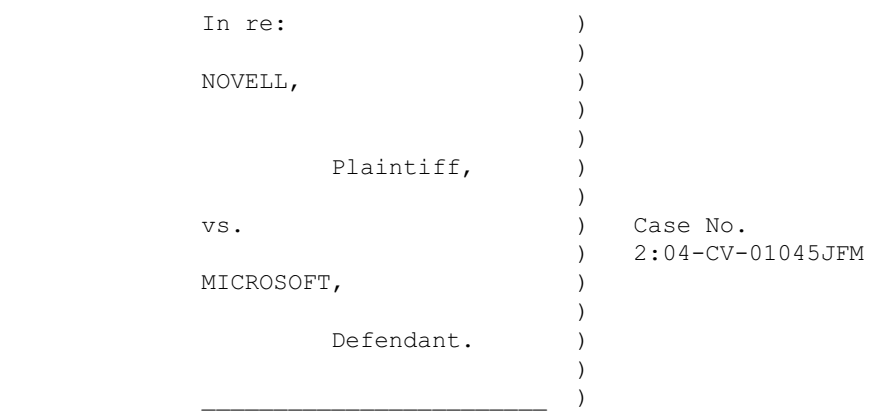

BEFORE THE HONORABLE J. FREDERICK MOTZ

December 1, 2011

Daily Transcript of Jury Trial

### Case 2:04-cv-01045-JFM Document 457 Filed 01/24/12 Page 2 of 51

 Appearances of Counsel: For the Plaintiff: Jeffrey M. Johnson John E. Schmidtlein James Robertson Martin Miriam R. Vishio Attorneys at Law Dickstein Shapiro LLP 1825 Eye St. NW Washington, D.C. 20006-5403 Max Wheeler Maralyn M. English R. Bruce Holcomb Attorneys at Law Snow, Christensen & Martineau 10 Exchange Place Suite 1100 Salt Lake City, Utah 84111 For the Defendant: David B. Tulchin Steven L. Holley Sharon L. Nelles Adam S. Paris Qian A. Gao Attorneys at Law Sullivan & Cromwell 125 Broad St New York, NY 10005 James S. Jardine Attorney at Law Ray, Quinney & Nebeker 36 S. State Street Suite 1400 Salt Lake City, Utah 84145

# Case 2:04-cv-01045-JFM Document 457 Filed 01/24/12 Page 3 of 51

3730

#### I N D E X

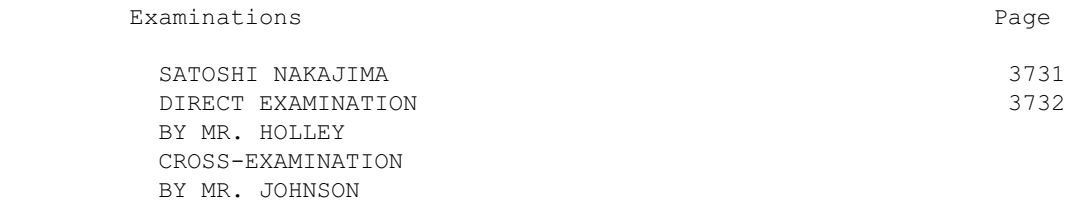

 1 Salt Lake City, Utah, December 1, 2011 2  $\star \star \star \star \star \star$  3 THE COURT: Good morning, everybody. 4 MR. HOLLEY: Good morning, Your Honor. 5 THE CLERK: Are we ready for the jury, Judge? 6 THE COURT: Yes. 7 (Whereupon, the jury returned to the courtroom.) 8 THE COURT: You all are remarkable. I thought the 9 chances of having 12 jurors here was fairly impossible 10 today. And I know that Teresa already told you this, but if 11 any of you, I know one of you had to get up at 5:00 this 12 morning and drive through some bad circumstances, but if any 13 of you have concern for any reason, convenience or 14 something, danger or health, and you can't get hold of 15 Teresa, I'll give you my number. But more importantly, just 16 stay the night and then we can get the approval you need. 17 But thank you all for being so prompt. 18 Mr. Holley? 19 MR. HOLLEY: Good morning, Your Honor. Microsoft 20 calls Satoshi Nakajima to the stand. Raise your right hand, 21 please. 22 SATOSHI NAKAJIMA, 23 called as a witness at the request of the Defendant, 24 having been first duly sworn, was examined 25 and testified as follows:

### Case 2:04-cv-01045-JFM Document 457 Filed 01/24/12 Page 5 of 51

1 THE WITNESS: Yes, I swear. 2 THE CLERK: Please be seated. 3 THE COURT: It is good to see you. We have heard a 4 lot about you. 5 THE CLERK: Please state your full name and spell it 6 for the record. 7 THE WITNESS: Yes. My name is Satoshi Nakajima, 8 S-A-T-O-S-H-I N-A-K-A-J-I-M-A. 9 DIRECT EXAMINATION 10 BY MR. HOLLEY: 11 Q. Good morning, Mr. Nakajima. Did you attend 12 college, sir? 13 A. Yes, I attended college in Japan. 14 Q. And what university did you attend? 15 A. It is called Waseda University, a private school 16 over there. 17 Q. And how do you, just for the court reporter, how 18 do you spell Waseda? 19 A. W-A-S-E-D-A. 20 Q. Did you major in any particular subject at Waseda 21 University in Tokyo? 22 A. Yes. My major was electrical engineering. That 23 was -- okay that was -- I was born in 1960. So at the time 24 I attended the college, there was no computer and science 25 major, so I needed to attend but I essentially studied

### Case 2:04-cv-01045-JFM Document 457 Filed 01/24/12 Page 6 of 51

1 computer science.

 2 Q. And what degrees did you get from Waseda 3 University in electrical engineering? 4 A. I got a bachelor's degree first and then master's 5 degree as well. So yeah, additional -- two additional 6 years. 7 Q. What was your first job after you graduated from 8 college with your master's degree? 9 A. I went to a research center of NTT, Nippon 10 Telecom -- sorry, I cannot say it well. But according Bell 11 Lab AT&T's Bell Lab. AT&T has a research center called Bell 12 Laboratory, Bell Lab, just like that. So AT&T it is a AT&T 13 in Japan, Nippon, Japan, and that was the research center. 14 Q. Mr. Nakajima, when did you first start working 15 for the Microsoft Corporation? 16 A. 1986, that was in the Tokyo Office. 17 Q. And what did you do in the Tokyo Office at 18 Microsoft starting in 1986? 19 A. I was a software engineer and I was in charge of 20 the localization of windows. The version of Windows at that 21 time was 1.03, so very, very first version of Windows. 22 Q. And what was required to localize Windows into 23 Japanese? 24 A. Two things. One is to deal with the special 25 characters, the Japanese character set is larger than the

 1 U.S., you have only 26 here but there are 30,000 characters. 2 So in order to present each character, we need two 3 bytes, I mean 16-bits. And so that is why the software 4 needs to be modified to deal with this double byte 5 characters. So that was the one thing. And then another 6 thing is the input mechanism because the Japanese is a 7 phonetic language, so instead of spelling the word in the 8 way like English, we type the pronunciation and then the 9 dictionary look up happens and then the appropriate word 10 appears. 11 Q. Now Mr. Nakajima, are you currently an employee 12 of the Microsoft Corporation? 13 A. No, I left in 2000. 14 Q. And what did you do after you left Microsoft in 15 the year 2000? 16 A. I initially joined a major capital firm called 17 Ignition Partners but stayed only several months and then 18 started my own software company called UIEvolution, one 19 word, UIEvolution, targeting the mobile wireless device. 20 Q. And the company was called UIEvolution because UI 21 stands for user interface? 22 A. Yes, user interface. 23 Q. How long did you work at UIEvolution? 24 A. I am still a board member there, but I was CEO 25 from 2000 to 2004 when the company was acquired, but I

 1 served for the acquirer called the Square, Inc. for 2 additional three years until 2007. And then I left. And 3 then after that, the management buyout happens and then I 4 still am helping them on the board member. 5 Q. Other than being a director of UIEvolution, have 6 you been engaged in any other business activities since 7 2007? 8 A. Yes, I am right now running a small LLC called 9 Neupen, LLC, N-E-U-P-E-N, LLC, and building software for 10 I-Phone and the I-Pad. 11 Q. In connection with developing applications for 12 the I-Phone and the I-Pad, have you had occasion to use beta 13 versions of the Apple operating systems? 14 A. Yes. Yes, always. 15 Q. What changes, if any, does Apple make to beta 16 versions of its operating systems before they're 17 commercially released? 18 A. What changes? 19 Q. Changes? Do those beta versions change in 20 between the time that you foresee them and when the product 21 is commercially released? 22 A. Yes, they do make -- occasionally make some 23 changes, not occasionally they often make changes. 24 Q. Have you ever had an experience where Apple 25 evangelized an API, an application programming interface,

<u>3735</u>

 1 that you relied on that was later changed or deleted? 2 A. Yes. The one -- they made many changes and most 3 of those changes are small so it is easy to deal with. But 4 the one -- one change they made was the very first version 5 of their operating system had an API called the get device 6 I.D. which returns the unique identifier of the device. 7 And then so we wrote some software to rely on that API 8 to essentially identify the user. So one of the social 9 networking applications to share photos we used that I.D. to 10 essentially send it to the server to identify who uploaded 11 that picture, to eliminate the complete log in the process. 12 So in that sense, that service was unique in the sense that 13 nobody needs to remember the username, password or anything, 14 they did it for them. 15 But recently Apple announced that they're going to 16 take out that API for privacy reason. And that product is 17 now in a questionable stage because the whole advantage of 18 that product was you don't need to remember user I.D.'s and 19 password. But all of a sudden, once they take out that API, 20 first of all that application suddenly stops working so we 21 need to come up with a new mechanism which requires a new

 22 process and quite likely we're going to lose all of the 23 users in that process.

 24 Q. And when you're talking about the product being 25 in a questionable state, is this your product?

<u>3736</u> and 2012 and 2012 and 2012 and 2012 and 2012 and 2012 and 2012 and 2012 and 2012 and 2012 and 2012 and 20<br>2012 and 2012 and 2012 and 2012 and 2012 and 2012 and 2012 and 2012 and 2012 and 2012 and 2012 and 2012 and 2

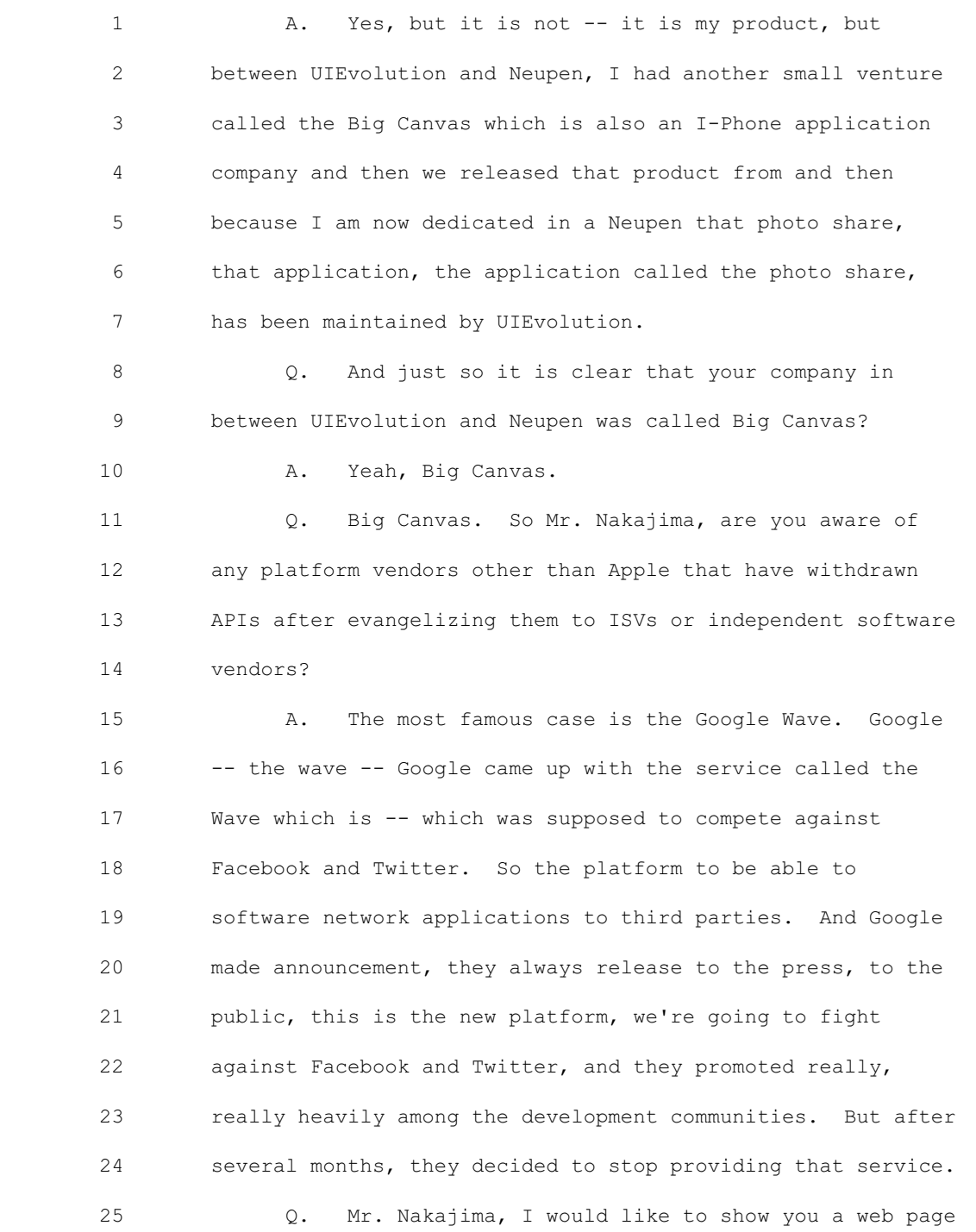

### Case 2:04-cv-01045-JFM Document 457 Filed 01/24/12 Page 11 of 51

 1 from the Google website which has been marked for 2 identification as 207.1. Just one moment, Your Honor. 3 THE COURT: I gather this should not go on the screen 4 yet? 5 MR. JOHNSON: Yes, please. 6 THE COURT: Go ahead. 7 Q. (By Mr. Holley) Mr. Nakajima, looking at this 8 web page, is this referring to what you were just describing 9 in your testimony which is the Google Wave API? 10 A. Yes. 11 Q. And what does it mean at the top to say that the 12 API is deprecated? 13 A. It means that Google changed their mind and they 14 decided not to support it in the future. 15 MR. HOLLEY: Your Honor, I would like to move for the 16 admission of what would be Defendant's Exhibit 645. 17 MR. JOHNSON: Your Honor, this is not 18 cross-examination. This document was not on the defendant's 19 witness list. I have certainly never seen it before. 20 THE COURT: In any event, I think -- I think you have 21 the testimony. I think the testimony is appropriate. 22 MR. HOLLEY: Fair enough, Your Honor. 23 Q. (By Mr. Holley) Mr. Nakajima, can you tell the 24 jury what was -- what it was that this API that Google was 25 promoting would allow software vendors to do in their

1 products?

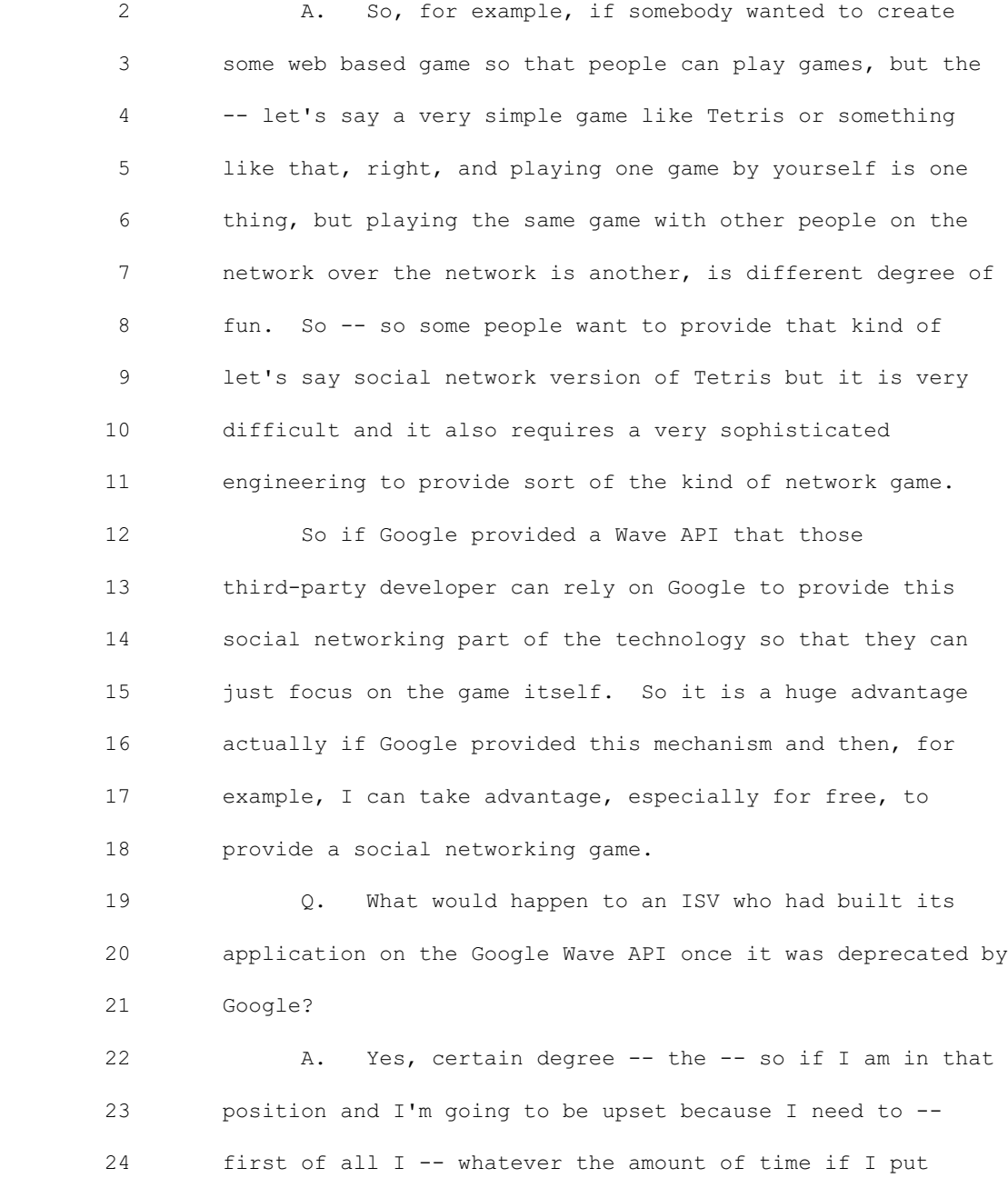

25 myself three months, four months to integrate with Google

<u>3739</u>

 1 Wave then that amount of time will be -- is now waste. So 2 that is -- that is the cost, like the lost cost. And then 3 in addition, that service no longer works. So I need to 4 find another solution. Let's say I'm going to use Facebook 5 API instead. It is going to take another three to 6 four months to integrate and then the worst case is that if 7 we -- if we -- if I manage to acquire -- let's say we have a 8 million users using my service and then Google shut it down, 9 then all those people would be very upset because suddenly 10 they cannot play any more game so that the damage is going 11 to be more than three months because I lose customers. 12 Q. Now Mr. Nakajima going back in time to where we 13 left off in your career at Microsoft, can you tell me how 14 long you stayed in the Tokyo Office of Microsoft? 15 A. I was there until '89. So I was there three 16 years. 17 Q. And what did you do in 1989 when you left the 18 Tokyo Office? 19 A. I joined -- I went -- I came to the headquarters 20 in Redmond, Washington, to work on the object oriented shell 21 team. 22 Q. Okay. And what did you do on the object oriented 23 shell team? 24 A. Okay. So the object oriented shell team was sort 25 of the research project to design the new user interface for

1 -- of the operating system. At that time, that was like 2 back in '89, Apple was the leader in user interface 3 business. So Microsoft needed to do a lot of catch up. So 4 I was -- it was a small team, I think like six or seven 5 engineers, and we were responsible to essentially design and 6 prototype the new user interface. 7 Q. Can you tell us, hopefully not in a level that 8 requires a master's degree in electrical engineering, what 9 it means to have an object oriented shell? 10 A. Okay. So this is going to be tough. So object 11 oriented is a concept in the computer science. So the whole 12 purpose is to make it easy, to make it friendly to the 13 users. And then before the concept of object oriented came 14 to computer science, most of the operations to the computer 15 was based on the characters mostly, and based on English. 16 So if you say you want to print a document, you 17 actually type print space and document, document means my 18 document dot doc, print space my document dot doc. So that 19 was the typical command line face to interface, and then 20 when -- when the graphics user interface came, then we 21 simply mapped that command line based to the graphic base. 22 So instead of having print space my document dot doc, you 23 pick -- you type some menu which shows you a list of 24 possible verbs like print or open or play, so you pick 25 print. And then you pick the document. So that was the --

 1 before the object orient, the graphics version of this 2 command line, command based or command operate command 3 oriented user so verbally use interface. The problem with 4 the verb based or user interface is the possible verb is 5 really large because you're dealing with the document, the 6 spreadsheet, the music file, the printers. So if we present 7 a list of possible verbs first, the verb -- the number of 8 verbs is enormous, like 300 or in the thousands, so a user 9 needs to choose a print from those large number of choices 10 and then print, then pick the document. It sounds silly but 11 somebody came up with how about picking an object first, 12 object meaning the document first, because if the user picks 13 the document first, then the possible verbs can be applied 14 to that document is really limited because right if you 15 first pick the word processor document, then the only thing 16 you can do is open, print, edit. So the number of verbs are 17 limited. So that is a lot easier to deal with. So that is 18 the -- that is the concept of putting the object first. 19 Really it is -- it is sort of too simple to say, but it was 20 a breakthrough in the computer technology. 21 Q. Mr. Nakajima, did the object oriented -- excuse 22 me, object oriented shell group release a product at

23 Microsoft?

 24 A. No. We simply built a prototype. And that was 25 almost like a research project.

 1 Q. And what did you do when you finished your work 2 on the object oriented shell team? 3 A. So then that team was sort of a good team, good 4 engineers, good ideas and sort of -- we had been looking for 5 a real product group to launch the idea. And I think we 6 migrated a couple of times but eventually joined a bigger 7 team called the Cairo. Cairo was the project name. 8 Q. Cairo like the city in Egypt? 9 A. Yeah. 10 Q. Okay. And can you describe in general terms what 11 the Cairo project was about? 12 A. So Cairo was the -- sort of the very strategic 13 effort by Microsoft to compete against Apple mostly, to 14 provide this object oriented user interface, but also object 15 oriented file system. The file system today or that day is 16 mostly based on a list of files and then you have to open 17 the document to see the orders or to open the music file to 18 see the artist or list of albums, list of music in the 19 albums. But the concept of object oriented file system is 20 this system, the operating system, is aware of those 21 additional properties like author of a document or musicians 22 of the music so that the user can search based on authors or 23 titles or some other additional problems. 24 Q. Did Microsoft release an operating system called 25 Cairo?

1 **A.** No. 2 Q. Why was that? 3 A. First of all Cairo was a project name. So even 4 though they shipped something, they won't call it Cairo. 5 But another reason was the Cairo project was eventually 6 canceled. 7 Q. How long did you spend working on the Cairo 8 project on the Cairo team? 9 A. I don't remember the exact length, but I think 10 somewhere between 12 to 18 months. 11 Q. And why did you decide to stop working on the 12 Cairo team? 13 A. Because I felt like the Cairo team is yet another 14 research project and never released a product. 15 Q. Why did you come to believe that the Cairo team 16 would never release a product? 17 A. Because I found myself attending meetings every 18 day and not producing any software. 19 Q. What did you do when you left the Cairo team? 20 A. I joined another team called the Chicago which 21 eventually released the Windows 95 operating system. 22 Q. Now, at the time that you joined the Windows 95 23 team, were there any other teams at Microsoft working on 24 other operating system products other than Chicago? 25 A. So Cairo was another, so yes. So Microsoft had

 1 the two product teams working on operating system. One is 2 called the Cairo, and one is called the Chicago. And I left 3 the Cairo team to join the Chicago team. 4 Q. What were your responsibilities when you joined 5 the Chicago team? 6 A. I was in charge of turning Chicago, the operating 7 system, we called it the shell. The shell is the sort of 8 look and feel of the operating system. So everything that 9 you see on the screen is called the shell, right. The 10 operating system had a lot of underlying mechanisms in it 11 but the user interface is called the shell. So I was in 12 charge of the shell of the Chicago. And yes, and in one 13 sense I -- I wanted to apply what I have learned and 14 developed in both the object oriented shell team and the 15 Cairo team and apply that concept to Chicago. So that was 16 my job. 17 Q. To what extent did you borrow extensibility 18 concepts from the Cairo shell in your work on the Chicago 19 shell? 20 A. Not necessarily extensible mechanism, but the -- 21 a lot of concept like a drag and drop, the context menus, 22 and property sheet, they all came from Cairo. 23 Q. Were they implemented the same way that the Cairo 24 team was seeking to implement those same things like 25 dragging and dropping, and context menus?

1 A. No. First of all, Cairo was still in the stage 2 of designing or the meetings. So there was no -- no 3 implementation there when I was there. And so I needed to 4 come up with how they -- so implementation was all done 5 inside of Chicago team.

 6 Q. What was the nature of the relationship between 7 the Cairo team and the Chicago team after you left the Cairo 8 team to join the Chicago team?

 9 A. It was not great. It actually changed over time 10 a little bit. So when I left the Cairo team to join the 11 Chicago, I think that was either '92 or '93, I think the end 12 of '92, the Cairo was the product of the Microsoft and the 13 higher management was making a lot of bet on the Cairo. And 14 Chicago team was almost like a backup plan because after 15 shipping the Windows 3.1, Microsoft was supposed to bet on 16 OS/2, which was the partnership with IBM, but the 17 partnership with IBM broke up so Microsoft needed something 18 interim between Windows 3.1 and Cairo. So they kept -- they 19 asked the Windows 3.1 team to release something between. 20 So -- so Windows 95 was supposed to be some kind of a small 21 minor upgrade from 3.1 originally, but not necessarily just 22 myself but the partially because I brought a lot of ideas 23 from Cairo to Chicago, the Chicago product started looking 24 more -- looking and behaving more like a Cairo even though 25 that was not the intent from the higher management's point

 1 of view. But it started happening. And the Cairo team was 2 upset because in one sense they were -- we were stealing 3 their ideas. It was inside the company. So the competition 4 started between the two groups.

 5 Q. Now, I would like you to take a look at a 6 demonstrative which is number 204, Mr. Nakajima. This is 7 just basically to set the stage for what we're going to be 8 talking about. Can you explain to the jury what the various 9 elements are here of the Windows 95 user interface that we 10 see in this picture?

 11 A. Yes. So the Window 95 user interface or shell 12 consists of essentially three components. One is the 13 desktop, which is the background of this picture, so this 14 blue area with the icons, that is called the desktop. And 15 then the start menu which is the menu so that the bar at the 16 bottom plus whatever that pops up from that bottom, so this. 17 This, including this menu (indicating), this is called the 18 start menu. So desktop and then the start menu.

 19 And then the third component, which is not in this 20 picture, is the explorer, which is sort of the application 21 which allows the user to browse into the system resources 22 like files and music files and pictures and printers and 23 those.

 24 Q. Let's look at a picture of the explorer. This is 25 demonstrative 202. Mr. Nakajima, can you tell the jury

 1 which of these pictures we're looking at is the Windows 2 Explorer and Windows 95? 3 A. Oh, this -- the left side is Windows Explorer. 4 Q. Okay. And how did that relate to the different 5 viewers that had existed in Windows 3.1? 6 A. So the system, meaning the machine, has different 7 types of resources. Some are the files like the documents, 8 like the word documents, spreadsheet, those are called the 9 files. But also there are other system resources like 10 connected printers or -- or what else, some various 11 application programs installed. So the Windows 3.1 had a 12 different application for different types of system 13 resources. So for files, the Windows 3.1 had a file manager 14 to browse files. And then to see the -- the programs that 15 install applications that they had, a program manager to see 16 all of the applications, and then also had a control panel 17 to see the list of printers and those. So Windows 3.1 had a 18 different multiple application to access different types of 19 resources. But the Windows Explorer we managed to unify 20 into one application. So from the one single window you can 21 browse file systems and printers and programs, yeah. 22 Q. Looking at the Windows Explorer which is on the 23 left hand side of the picture that is up on the screen, can

25 just want to go over it one more time, what are the two

24 you explain to the jury, they have heard this before, but I

 1 different panels in Windows Explorer called and what do they 2 do?

 3 A. So the left side is called the tree pane which 4 shows the sort of the hierarchical view of the system 5 resources. And then so which essentially allows the user to 6 pick which resource group they want to see. And then the 7 right side is the view pain. This is the view of those 8 resources. And typically the user picks, let's say, 9 printers on the left, then on the right side you see a list 10 of the installed printers. 11 Q. Now, going back to a more general level, 12 Mr. Nakajima, how, if at all, were independent software 13 vendors permitted to add things or to extend the user 14 interface of Windows 95 at a high level? 15 A. So high level. So okay. So when -- when you are 16 talking about the third-party application install on the 17 machine? 18 Q. Yes. 19 A. So there -- there were two ways to sort of add 20 system resources to the operating system. The one, the 21 simpler way is application can simply create a folder in the 22 file system. Let's say somebody come up with a nice photo 23 editing managing application. Then they can simply create 24 my photos folder in the file system and then simply put the 25 pictures in there. Then that becomes my photo folder is a

 1 part of the file system it will automatically appear on the 2 left side -- left side pane of the Explorer and then it is 3 going to be called my photos. So when the user picks the 4 select my photo folders, then those photos will show up on 5 the right side. So that was a simpler way for applications 6 and many applications chose that way because that is very 7 simple.

 8 But that approach was a little bit limited in the 9 sense that every item like a photo needs to be an 10 independent file. And then using that approach was fine for 11 some big items like photos or music or a document, but it is 12 a little bit sort of inefficient to store, let's say, each 13 e-mail messages as a file. So typical the mail program has 14 their own database, I don't know if the word database makes 15 sense or not, but essentially the mail program created one 16 big file which looks like one blob from the systems point of 17 view, and then they store each mail message in their own 18 format so that the system cannot see those items but more 19 efficient because they manage that database. And then -- 20 but the -- if they take that approach, then because it just 21 a blob, a big file, and the file system those individual 22 e-mail messages will not appear in Explorer as individual 23 items or individual files or folders. So therefore we came 24 up with the mechanism called NameSpace extension which 25 essentially allows the application like e-mail program to

 1 export the view of this private database to the system so 2 that the user will actually see a list of e-mail messages 3 inside of Explorer. 4 Q. Now Mr. Nakajima if you were developing a word 5 processing application or a spreadsheet application, which 6 of the two mechanisms that you just described would you use? 7 A. The first approach because that is simpler and 8 also the -- for user, for the user who used that application 9 then having an independent file, the being of independent 10 file, has a huge benefit. So I would choose more file 11 system based approach for word processors and spreadsheet 12 type applications. 13 Q. When you designed the NameSpace extension 14 mechanism for Windows 95, did you anticipate that ISVs 15 creating word processors, spreadsheets, presentation 16 graphics products would use the NameSpace extension 17 mechanism? 18 A. No, no. 19 Q. Why not? 20 A. Because it was not necessary and also it is not 21 efficient. I mean as I said, there is an advantage to use 22 independent file in the file system because they can use 23 other tools, too. For example a word document can be opened 24 in -- by different types of application. For example, when 25 there is of course same word document was with the format

 1 was designed by Microsoft, but the third-party can create a 2 converter to convert word document to be their file. But 3 that kind of a third-party tool would work only if the word 4 document resided in the file system as an independent file. 5 If the word document is stored in some hidden private 6 database, then it is going to be harder for the third-party 7 application to take that out and convert to PDF as an 8 example. 9 Q. Mr. Nakajima, is the NameSpace extension 10 mechanism that you have just described and the addition of 11 folders to the file system that contained independent 12 documents, are those the only two ways that independent 13 software vendors were able to add things to the Windows user 14 interface? 15 A. Yeah, essentially yes. Yes. 16 Q. Okay. Were there any other shell extension 17 mechanisms that you designed for Chicago or Windows 95? 18 A. Yes, there are many. 19 Q. Okay. And can you give us a couple of examples 20 of the other shell extension mechanisms that you designed? 21 A. Yes. So, for example, I created the context menu 22 extension mechanism. So context menu is the menu, the 23 system pops up when a user selects the word document or any 24 file, for example, the word document. So when the user 25 picks a word document and actually uses a left mouse button,

 1 then a menu, a small menu pops up which shows the list of 2 possible verbs to that word document. And then system 3 actually doesn't know what can be done besides open. So by 4 default, system only provides the verb open in the context 5 menu. But the application program offered through -- 6 through install this word document knows that the word 7 document can be printed. So they want to add a verb print 8 to that context menu. So essentially the third-party is 9 extending the context menu provided by the system. That is 10 why we call it context menu extension mechanism. So that is 11 one example. Another example was a drag and drop extension. 12 So, for example, if you drag a word document to a printer 13 document, that printer object, then the user expects that 14 okay I am dragging this word document to printer, it should 15 print. And it is -- it is easy to say from the user's point 16 of view, but in order to achieve especially between two 17 independent applications, right, interacting with each 18 other, we needed to come up with some kind of a protocol 19 between two applications to talk to each other to figure 20 out, okay, this type of object was dropped on this object, 21 then what kind of verbs we need to provide. So that is 22 called a context menu extension mechanism. So I just 23 mentioned it, the two examples.

 24 Q. Now, Mr. Nakajima, did you prepare any 25 demonstratives to help explain to the jury the integration

### Case 2:04-cv-01045-JFM Document 457 Filed 01/24/12 Page 27 of 51

 1 benefits of the NameSpace extension APIs? 2 A. Yes, I made some pictures. 3 Q. All right. I would like to show you what has 4 been marked as 205.1 and 206.1. Mr. Nakajima, looking first 5 at 205.1 is this one of the pictures that you created in 6 anticipation of your testimony here today? 7 A. Yes. 8 Q. And can you explain to the jury what it was that 9 you were trying to achieve by putting these two pictures 10 together like this? 11 A. Okay. So because I wanted to explain what 12 NameSpace extension is and also the benefit and the risk, 13 and it is a computer technology so it is -- it is a bit 14 difficult explaining exactly what is happening in the 15 computer, inside of a computer, but I think that this will 16 demonstrate that well. 17 So that first picture is actually my car, a Prius. 18 And then so I added this GPS system. I got it very cheap at 19 Costco. So it is just attached to actually one of the fan 20 belt like. So it is not -- it is not authorized by Toyota, 21 I just added it. So -- and it is doing a great job. But 22 this is called an aftermarket GPS in the industry and it is 23 typically cheap, but it is not integrated and I ended up 24 seeing the two screens. 25 The bottom one, the second one, I took it from

 1 actually the Toyota's website because they as a dealer 2 option the user can choose to install a -- pre-install a GPS 3 system in the dashboard. So unlike my car, there is going 4 to be just the one screen which shows the map as well as 5 other systems like air conditionings and how the hydro 6 system is working. So it is fully integrated. So obviously 7 from the user's point of view there is a huge benefit of 8 this integrated one because it is simpler, less bulky, and 9 as I say, difficult to steal versus the first one. So when 10 I park, I need to put it in the dashboard. So but the -- 11 this dealer option has some complexities, right. 12 Specifically, Toyota offers multiple options and then the 13 Toyota -- actually Toyota has their own GPS system but also 14 they allow third-party to be pre-installed. So Toyota 15 actually -- but the pre-installed has a meaning by all those 16 shapes and size and interface need to be well-defined, so 17 Toyota actually publishes this mechanism, we can call it the 18 extension mechanism, so that the third-party can plug in the 19 GPS system in it and then the dealer can install and deliver 20 the car.

 21 So the benefit of this extension mechanism is this 22 dashboard or this system is extensible so the third-party 23 can integrate. So NameSpace extension is very much like 24 this, right. Very much the same that in the way that the 25 Toyota sort of defined the size and metrics and interface,

<u>3755</u>

 1 how to install the third-party GPS system, we define how to 2 install the NameSpace interior so that instead of having two 3 separate windows, one is explorer, one is an e-mail program, 4 the user will deal with just the one window which allows the 5 user to browse the file system and also e-mail messages. 6 That was the idea.

 7 So having said that so that is the benefit. The risk 8 is this is fully integrated. So in my fix, right, the 9 upper, if this GPS system somehow breaks, I can still 10 operate the car because it is independent, right. I can 11 control the air conditioning system, I can see my mileages 12 and everything. But if it is fully integrated, if the GPS 13 system crashes, I cannot do anything. So that is the risk. 14 So the NameSpace extension has benefit and a risk. And I 15 think that is sort of the important aspect of this approach.

 16 Q. Now Mr. Nakajima let's look at the second picture 17 that you created for me, the 206.1. Can you explain now 18 looking at Windows Explorer and the e-mail client how this 19 relates to what you just said about the GPS in the car?

 20 A. Right. So this is very much like the upper 21 picture is the explorer, Windows Explorer, showing the file 22 system, the system resources, and then e-mail client, the 23 third-party other end, you can call it the aftermarket or 24 the e-mail system which is not integrated. So that user 25 will deal with the two different windows, two different

<u>3756</u> and 2001 and 2002 and 2003 and 2004 and 2004 and 2006 and 2006 and 2006 and 2006 and 2006 and 2006 and 200

 1 applications versus using the NameSpace extension just like 2 the dealer installed the GPS system. Now e-mail program 3 runs inside of Explorer so that the user can just deal with 4 the one window to see a list of e-mail messages and files 5 and printers. So that is the -- that is how NameSpace 6 extension works. 7 Q. How, if at all, does the risk that you discussed 8 with regard to the integrated GPS apply to the integrated 9 e-mail program? 10 A. Well, very much the same. If the -- if the 11 e-mail program which comes from the third-party crashes with 12 a bug or virus or whatever the reason, then the whole system 13 will crash. 14 Q. Now, why did you choose an e-mail client as your 15 example of something that might take advantage of the 16 NameSpace extension mechanism? 17 A. I will tell you that was a primary reason that I 18 came up with the NameSpace extension. It does fit really 19 well because the typically like e-mail message is too small 20 to store as an independent file in the file system. So as 21 far as I know, every single e-mail client come up with their 22 own database to store their own e-mail messages. So it does 23 fit really well into this paradigm. 24 Q. Was it necessary to use the NameSpace extension

25 mechanism in order to create an e-mail client that would run

<u>3757</u>

1 on Windows 95?

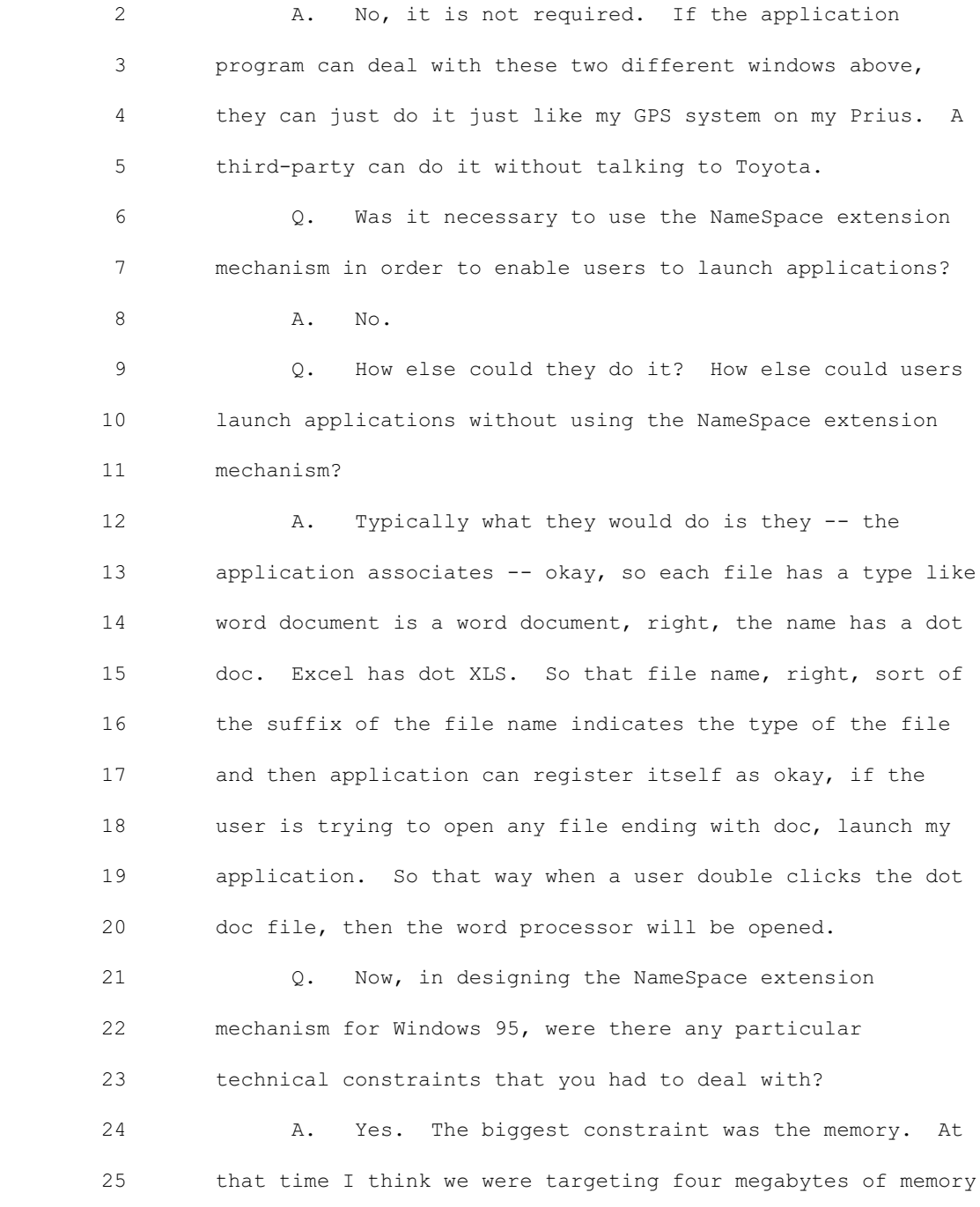

 1 a typical machine, sort of the low end machine. So in order 2 to achieve what we needed to do, in order to make Windows 3 run well on this under this constraint, four megabyte of 4 memory, I needed to do a lot of shortcut and optimizations 5 and that is typical engineering. I call myself a software 6 engineer, not a software scientist, because I like to do 7 that kind of engineering.

 8 Q. How, if at all, did the shortcuts that you had to 9 take in order to deal with the four megabyte memory 10 constraint effect the reliability of the system that you 11 created?

 12 A. So the reliability and the efficiencies are 13 typically a tradeoff, right. If you want to have a safer 14 car and you have to drive Volvo, but the Volvo is heavy, if 15 you care about the mileage then you drive a Prius, but you 16 sacrifice some -- some risk because the Prius can be easily 17 crashed by a bigger car. So for the same reason, some of 18 the architecture decision I made during the development of 19 Windows 95, I choose efficiency over reliability.

 20 Q. The jury has heard a bit at this trial about 21 things running in the same process. Can you, in as 22 nontechnical level as possible, explain what it means when 23 two different software products are running in the same 24 process?

25 A. Okay. Yet another hard one, but I thought about

 1 this a lot. So let's assume, again I like to use this 2 analogy, that you are running a steakhouse, a steak 3 restaurant. And as the chef, you have full control in the 4 kitchen, right. The kitchen you hire everybody. You know 5 exactly what is going on. You buy all of the materials and 6 tools so you can keep it clean and safe everything. 7 But you only know how to cook steak, but your customer 8 wants to have some dessert. So you have two options, right. 9 You can -- you can buy some desserts somewhere nearby, a 10 nice bakery, and just buy those nice desserts and then serve 11 it on the menu. At that time right there is no risk. I 12 simply buy a good one and then serve it. 13 Another option is I can ask the cook of that bakery to 14 come into our kitchen and cook the dessert for us at night 15 which is more efficient but it bring in some risks. Because 16 right now that person is not necessarily under my control so

 17 he can bring in something which I don't know, right, that 18 can be contaminated. The approach he use might have some 19 risk where he might cause a fire. And because I bring in 20 somebody in my kitchen, all of a sudden my kitchen became 21 risky, right? And then because that person brought in the 22 E.Coli virus, then my steak is contaminated. So that is the 23 risk.

 24 So running the third-party application inside of a 25 process is very much like bringing in somebody in my own

 1 kitchen to cook some dessert. So the NameSpace extension 2 mechanism I chose was sort of a very open approach meaning 3 efficient. So anybody can come into my kitchen and cook 4 dessert, appetizers, very efficient. But again, there is a 5 risk that goes with those additional people in my kitchen. 6 My steak could be contaminated. 7 Q. Was there any limit on the number of different 8 NameSpace extensions that could be running on Windows 95 at 9 any one time? 10 A. No, there is no limit. 11 Q. And assume for me -- assume with me for the 12 moment that there were five of them running at the same 13 time. Were they each in their own process? 14 A. No. They're all in our process, they're all in 15 our kitchen cooking different types of food. 16 Q. Now, let's go back to the picture which is 202 17 and look at the Windows Explorer on the left. Was there any 18 limit that you imposed on the view that would show up on the 19 right hand pane of the Windows Explorer if an ISV added a 20 custom container to the left hand pain? 21 A. The limit on the right side? 22 Q. Yeah. 23 A. There is no limit. They can do anything they 24 want to do. 25 Q. Okay. Can you explain -- we have heard a little

 1 bit about views. Can you tell the jury what it means to 2 provide a view of objects?

 3 A. Okay. So that the left side, the tree view 4 control, is the hierarchal view of the folders. By folders 5 typically contain something like printers, musics. So the 6 user chooses a folder to see the list of items inside that 7 folder. So the left pane is simply -- the left pane is 8 fully controlled by system. Because once they add some 9 function, it can be display, an icon. But when the user 10 chooses a folder which is added by the third-party using the 11 NameSpace extension, let's say e-mail program, we don't know 12 how to present the item inside because it is a private 13 database built by this third-party application. So we don't 14 know how to present. Therefore, we ask this third-party 15 NameSpace extension to display. So if you display a list of 16 e-mail messages and go ahead and display, we don't care what 17 is in it, simply directly interactive with the user.

 18 Q. Was there any limit, under the design that you 19 created, to how complicate -- to how complicated and large 20 the program was that was calling the NameSpace extensions 21 and running in the same process as the user interface of the 22 operating system?

 23 A. There is no limit. They can -- they can add 24 anything. They can add a megabyte of software application. 25 Q. So the baker could bring his or her own ovens and

1 whatever else they want?

 2 A. They could bring in like 10 supporters and yeah. 3 Q. Did the Cairo team have any views that they 4 expressed to you about your design of the NameSpace 5 extension mechanism in Chicago? 6 A. Yes, they -- they mentioned a couple of things. 7 So the first that they said that the -- that this mechanism, 8 essentially this open kitchen mechanism, is risky. So they 9 -- they thought that was a bad idea too. So my choice of 10 choosing the efficiency over reliability was a bad decision 11 according to them. 12 The Cairo team thought that the robustness is more 13 important than efficiency because they didn't care about the 14 four megabyte limitation. And then another thing was 15 allowing the third-party to create any view is, from their 16 point of view, it is confusing. Because they said that if 17 -- if typically whatever the custom container contains a 18 list of items, they said it is better to use the standard 19 views we have, like list of items or icon views, so that the 20 user will deal with the same interface all of the time. 21 Which is beneficial to the user from their point of view, 22 and also reusability. Because essentially the third-party, 23 my mechanism, the third-party needs to come up with their 24 own limitation of the view. But the Cairo approach was they 25 can simply use one of the standard system views to show the

1 list of items.

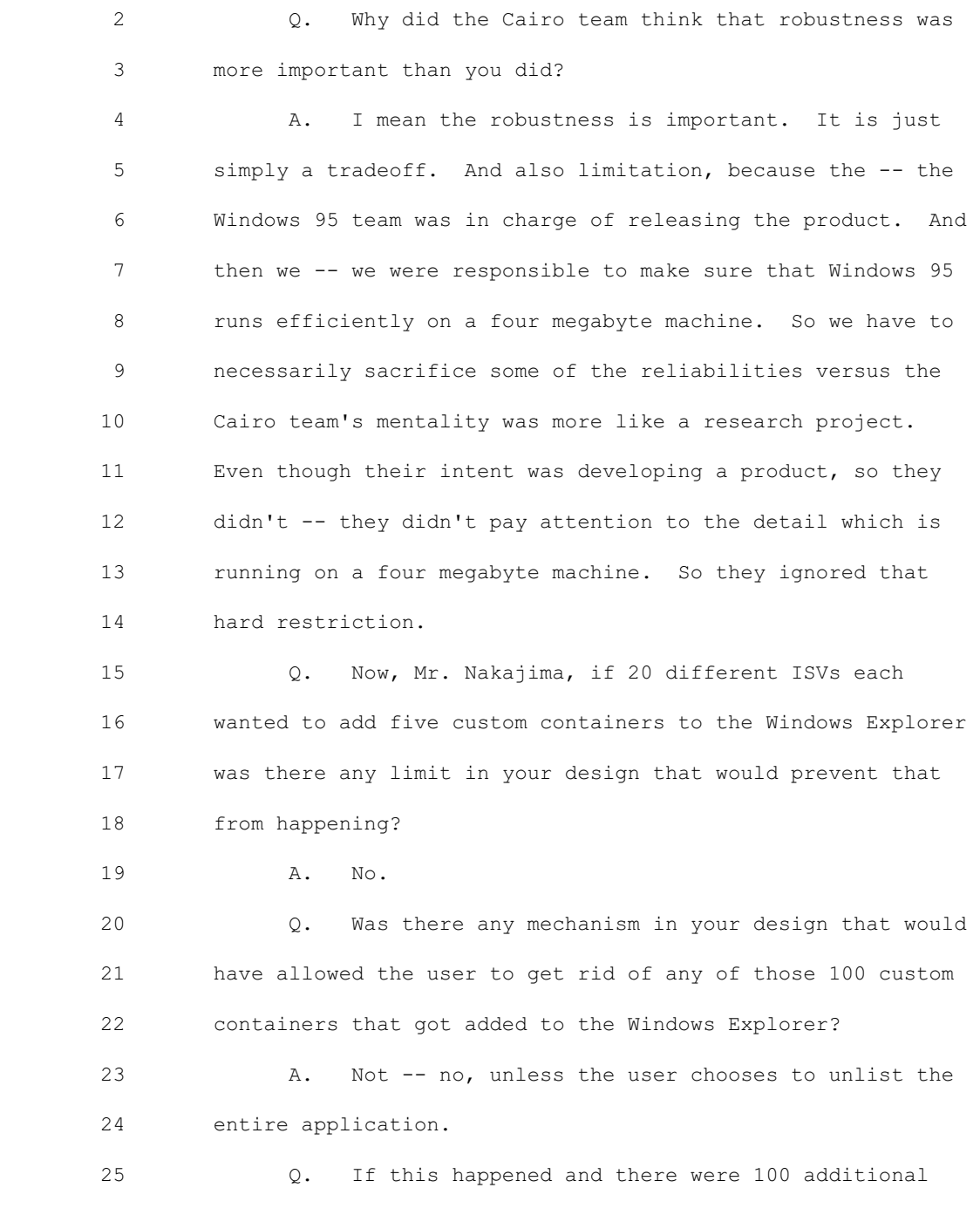

 1 containers added to the Windows Explorer, would that same 2 tree also show up in the Windows 95 common file open 3 dialogue? 4 A. Yes. 5 Q. And was there any mechanism in your design for 6 allowing software vendors who chose to use the Windows 95 7 common file open dialogue, did it allow them to delete the 8 100 containers or whichever portion that they didn't want 9 inside their application? 10 A. No, we didn't provide such a mechanism. 11 Q. Now, you talked a little bit earlier about other 12 shell extension mechanisms like the context menus and the 13 drag and drop handlers. Did those run in the same process 14 as the shell or in a different process? 15 A. Same process. 16 Q. Did they share the same robustness issues to the 17 same degree that the NameSpace extension APIs did? 18 A. There was a risk. I wouldn't say same degree 19 because what a third-party can do was actually typically do 20 is limited. Actually I should say that the -- for example, 21 context menu extension is only thing they do is add a verb. 22 So the risk was limited. But if they have an intention to 23 do something wrong, then they could. And am I explaining 24 well? 25 So like I said, okay, you can come into the kitchen,

<u>3765</u> to the state of the state of the state of the state of the state of the state of the state of the state of the state of the state of the state of the state of the state of the state of the state of the state of the

 1 but the only thing you can do is adding some spices when we 2 deliver the spaghetti. And so that all they did. But the 3 fact is they're already in the kitchen so if they want to do 4 something else, they could. 5 Q. In your view were the NameSpace extensions 6 mechanisms more or less risky in terms of robustness than 7 the other shell extension mechanisms? 8 A. It is more risky. 9 Q. Why? 10 A. Because we run more -- more code, more -- so 11 their involvement is larger. 12 Q. Now, the NameSpace extension mechanisms that you 13 created for Chicago, were they compatible with the Microsoft 14 technology called OLE or object linking and embedding? 15 A. Yes. Yes and no. It is a complex issue a little 16 bit again. So the OLE mechanism was -- was there, but it 17 was really -- so the OLE mechanism was sort of the general 18 basic mechanism to extend the system. And it is a really 19 low level product, almost like okay when you come into the 20 kitchen you have to wear white clothes, that kind of a low 21 level protocol. It doesn't define how to cook what is more 22 additional higher level protocol. But the -- the real OLE 23 mechanism was really heavyweight, requires additional 24 processes, again for the robust reasons. And it was not 25 practical to use the OLE mechanism on forming a part of the

 1 four megabyte machine. But I needed to provide some kind of 2 extension mechanism. But if I completely invent something 3 new, then that is going to be confusing from my point of 4 view and also going to be a nightmare for Microsoft to 5 support in the future. So I came up with the lightweight 6 version of OLE which uses the same protocol but doesn't 7 support other processing integration. So again, the OLE 8 mechanism allowed third-party to create extension either in 9 process or out of process, but my lightweight version 10 supported only in process. 11 Q. Now, can you, using your steakhouse kitchen 12 analogy, can you explain what you mean when you say that 13 something supports both in process and out of process 14 extensions? 15 A. So OLE defined a way that -- okay, so the 16 third-party can add something to the menu, but this protocol 17 defines that the third-party can either come into the 18 kitchen and add something or can simply cook in their own -- 19 in their own kitchen and just deliver the food. So they 20 define the two approaches in process and out of kitchen, 21 separate kitchen. 22 Q. Does the fact that two products are both 23 compatible with OLE mean that those products are compatible 24 with one another? 25 A. Just the one way. So if -- if somebody created

 1 an extension using the in process, in my lightweight version 2 of OLE that will run under the real OLE, because the real 3 OLE support in process and out of process. But if somebody 4 created the extension mechanism out of process mechanism 5 then it will not run using my lightweight version.

 6 Q. You talked a little bit earlier about the Cairo 7 team's objection to the ability to provide whatever views 8 the ISV wanted. Is there a computer science concept at 9 issue in that debate?

 10 A. Yeah, they call it the view data separation. So 11 essentially the concept of a NameSpace extension actually 12 consists of two -- two different extensions. The one is you 13 can add any custom container, right, the custom container is 14 the data, right, simply said okay I have a list of e-mail 15 messages, right, that is a data. So -- so NameSpace 16 extension can add the container to the system so that it 17 will appear on the left side, but I also added the mechanism 18 that they can provide a custom view of that folder, e-mail 19 folder, so that they can extend the view as well.

 20 The Cairo team's argument was that the view and data 21 should be separated so that any view can be applied to any 22 data and this was of some benefit as well because then the 23 e-mail program can choose to say okay I'm going to simply 24 add data, an e-mail folder in the file system, but I don't 25 provide any view, therefore the system views one of the

 1 standard view to show the list of e-mail messages. 2 Q. How, if at all, was the Cairo team concerned 3 about applications being developed that called upon the 4 NameSpace extension mechanism that you had designed? 5 A. Okay. So they complained in the -- 6 THE COURT: Your question is fine, it is not objected 7 to, but obviously it is what they communicated to him. 8 MR. HOLLEY: Absolutely, Your Honor. 9 THE COURT: He can't -- he doesn't know what is in 10 their mind. But to the extent I wanted to make that clear, 11 that is the question. The question was appropriately not 12 objected to, that is clearly what everybody understands. 13 MR. HOLLEY: Fair enough. I should have asked a 14 better question. 15 THE COURT: No, no, no, you're doing fine. You're 16 doing fine not to object. 17 MR. JOHNSON: You know -- 18 THE COURT: I appreciate the fact that you're not 19 objecting but it sort of occurred to me that I have been -- 20 MR. JOHNSON: I'm aware of the problems with the 21 question, I think it is more important to hear from the 22 witness. 23 THE COURT: I'm sorry to get us off track but we all 24 understand. 25 THE WITNESS: Okay, what was it?

 1 Q. (By Mr. Holley) What was your understanding of 2 the Cairo team's objections to having ISVs write 3 applications that called upon your NameSpace extension 4 mechanism?

 5 A. Okay. So my view -- actually there was a public 6 way to say something versus the real reason. I think there 7 were two reasons there. So on the surface, on those e-mails 8 and documents, they said that the NameSpace extension 9 mechanism of Windows 95 is not robust, it is not safe, the 10 system could crash, and also the view data separation is a 11 better approach, computer science word and more pure. Those 12 are true. If we have enough memory then -- then I agree 13 that it is better to choose the more robustness approach 14 supporting the other product. And also the view data 15 separation we had a great idea if we can use, but different 16 people have a different appeal, right. If this -- if the 17 e-mail message is okay, but what if e-mail has some 18 additional properties like an important flag, right, the ISV 19 might want to do some kind of an additional like view -- so 20 I call it eye candy to differentiate. But if everybody used 21 the standard view, then it is harder for them to 22 differentiate. So there is pros and cons on both approaches 23 but they attacked in a certain way, which is fine. But that 24 is the official approach. But I think that my 25 interpretation is the real reason was they are really deeply

 1 upset about the fact that especially me, who was in the 2 Cairo team, left the group to join another team, and 3 according to them not just borrow but stole the idea from 4 them and then shipping something before them. So they were 5 really, really upset. But that was my interpretation. 6 Q. Now, Mr. Nakajima, did there come a time when you 7 were called upon to defend the NameSpace extension 8 mechanisms before senior management of Microsoft 9 Corporation? 10 A. Yes. I was called to -- I think it was a board 11 room with Bill, it was a scary, meeting. Bill Gates and 12 senior executives, and I needed to essentially defend. 13 Actually I was much more scared than today. 14 THE COURT: That is really being called into the 15 kitchen. 16 Q. (By Mr. Holley) Mr. Nakajima, what did the Cairo 17 team members who were present at this meeting in the board 18 room with Mr. Gates say about your NameSpace extension 19 mechanism? 20 MR. JOHNSON: Your Honor, I will object to that one. 21 At least he could put it into terms of his understanding. 22 THE COURT: He was there. I mean the question at the 23 meeting what did he hear. 24 MR. HOLLEY: What did he hear him say? 25 THE COURT: Overruled.

1 MR. JOHNSON: Okay and --2 THE COURT: And when was this, can we have a time? 3 Q. (By Mr. Holley) Mr. Nakajima, what is your best 4 recollection of when this meeting in the board room in 5 Building 8 occur? 6 A. Okay, I'm sorry but I -- so the only thing that I 7 really remember was that was before shipping Windows 95. It 8 was the middle of '95. So my memory was probably talking 9 about some where either earlier '95 or end of '94. But 10 unfortunately, somebody showed me an e-mail from Bill saying 11 we made a decision at the meeting. That was at the end of 12 '94. So I -- I know that, but it is not in my memory based 13 on that information that I got. 14 Q. What do you remember about what happened in this 15 meeting in late 1994? 16 A. About the decisions or -- 17 Q. No, about what -- what actually -- what can you 18 tell us about what occurred at this meeting? 19 A. Um -- 20 THE COURT: What did Cairo said and what did you say? 21 THE WITNESS: Okay. 22 THE COURT: I guess it was moving probably. 23 THE WITNESS: So -- so essentially even before the 24 meeting, the Cairo team send me some documents. It was a 25 thick document like 100 pages of document to prove that why

 1 Cairo's approach was better. And then so I flipped a few 2 pages and they were right, robustness and view data 3 separations and all those others. And I was supposed to 4 defend every single item. That was the expectation from the 5 management team. But I -- I choose not to. The one is in 6 one sense they are right, they're smart people, lots of PhDs 7 I have only master degree.

 8 And then but also I was so busy because I was in the 9 Windows 95 team, ready to ship and writing code and 10 debugging and so busy so I didn't have time to deal with 11 this. And also the whole reason I left the Cairo team was I 12 didn't like that kind of politics and meetings. So I 13 refused to spend any time and instead I -- this might be 14 sort of the story, I was talking to so many people so -- so 15 it is sort of a little bit beautified in my mind, but 16 essentially what I did instead of defending those items one 17 by one, I brought the beta version of the CD to Bill and 18 said hey Bill, I'm so busy I do not have time to respond to 19 this, but I'm ready to ship the product. Do you want to 20 ship the product or me spending time to deal with this 21 document? So that was my defense and it actually worked. 22 Q. (By Mr. Holley) Was there any discussion at this 23 meeting that you recall having with Mr. Gates and the

 24 members of the Cairo team about the impact of withdrawing 25 support for the NameSpace extension APIs on Office

### Case 2:04-cv-01045-JFM Document 457 Filed 01/24/12 Page 47 of 51

 1 productivity applications like word processors or 2 spreadsheets? 3 A. No. 4 Q. Do you recall that there was no such discussion? 5 A. The impact? 6 Q. The impact to -- 7 A. To the Microsoft Office product by pulling the 8 NameSpace extension? No. 9 THE COURT: I'm sorry, I didn't understand your 10 question. Was it the Microsoft Office or any office 11 product? 12 MR. HOLLEY: I meant to be broader, Your Honor, so 13 I'll ask a different -- another question. 14 Q. (By Mr. Holley) Was there discussion about the 15 impact of the decision to withdrawing the NameSpace 16 extension APIs on anybody's word processing or spreadsheet 17 applications? 18 A. Not word processing or spreadsheet application, 19 but there were some e-mail program inside of Microsoft. And 20 also I think, I don't remember the third party, but we have 21 -- at that time we had already published the SDK barely, so 22 the pulling that API out of the product had some impact. So 23 I think there was -- there was a discussion, not discussion 24 but we -- I think we mentioned it, okay, we need to deal 25 with this kind of thing.

1 Q. Other than e-mail clients, do you recall any 2 discussion at the meeting or after the meeting about the 3 impact of withdrawing support for the NameSpace extension 4 APIs on any word processors, spreadsheet or presentation 5 graphics software products? 6 A. No. No, I don't remember. 7 Q. Now, I would like to show you what has been 8 marked in this case as Plaintiffs Exhibit 1. 9 Mr. Nakajima, this is a document that the jury 10 has seen several times, it is an e-mail from Mr. Gates to 11 various people dated October 3rd, 1994. Did you receive a 12 copy of this e-mail at the time? 13 A. Um, yes, I mean it seems like I did. I don't 14 remember exactly, but I mean I'm in the line so I did. 15 Q. What was your understanding at the time that 16 Mr. Gates made his decision to withdraw support for the 17 NameSpace extension APIs as to the reason for that decision? 18 A. Again, there was sort of the surface reason 19 versus the real reason. My interpretation was so Bill made 20 a decision to say we're going to ship Windows 95, a very 21 important product, and we are going to cancel the Cairo 22 project. That was a big decision because they had been 23 pumping money into the Cairo product, but they were not 24 making progress. And this -- so the underdog Chicago team 25 was ready to ship Windows 95.

 1 So as management, he made a decision to say okay 2 we're going to ship Windows 95 and cancel the Cairo. So 3 that was a very simple decision from my point of view, but 4 there was a lot of emotions in it by those people, the 5 people's occupation. And so -- and then so Bill needed to 6 do some kind of compromise to make it smooth. 7 That is -- that is my interpretation. Maybe a little 8 bit advantage to me, myself, but so I-Shell Browser, this 9 NameSpace mechanism, was sort of the sacrifice, small 10 sacrifice from my point of view, to keep their face because 11 they've been complaining a lot about NameSpace extension to 12 justify the existing of Cairo, but the Cairo actually 13 getting canceled. So they lose face completely. But Bill 14 says okay, but even though that Cairo product itself will be 15 canceled, we're going to come up with something like Cairo 16 in the future. And in order to allow us to make that 17 innovation, then this current shape of NameSpace extension 18 is not operated, therefore we're going to yank it from the 19 system. 20 Q. You said Mr. Nakajima that it was a small 21 sacrifice in your view. Why did you regard it as a small 22 sacrifice?

 23 A. Because from my point of view I am really a 24 practical engineer who is passionate about shipping a 25 product. It is not about technology, it is about shipping a

 1 product, having millions of users using it. So it wasn't my 2 number one goal to ship Windows 95 as soon as possible and 3 so everything else was detail. And sometimes we add some 4 features to make that product more attractive. Sometimes I 5 need to take some features out to -- to deal with this 6 politics inside of the company. That is a small sacrifice. 7 Q. Did you not think that the NameSpace extension 8 API mechanism was hugely important to Windows 95? 9 MR. JOHNSON: That, Your Honor, is a little too far. 10 THE COURT: Yeah, I agree. 11 Q. (By Mr. Holley) What importance, if any, in the 12 scheme of shell extensions, did you attribute to the 13 NameSpace extension API? 14 A. I mean it was -- it was -- so it was -- it was my 15 baby, right? The whole shell was my baby. I created it -- 16 I mean with a team. But especially those various names, not 17 just the NameSpace extension but the entire extension 18 mechanism was my product. So I was proud of it and I loved 19 it, I put a lot of time in it. 20 So in that sense, taking out a piece of it, the 21 NameSpace extension, was a little bit of a sacrifice, a 22 little bit of a pain. But in the grand scheme, where it is 23 our product and we are cancelling this Cairo, this was a big 24 win from my point of view. Am I answering right? Or are 25 you talking about me or --

## Case 2:04-cv-01045-JFM Document 457 Filed 01/24/12 Page 51 of 51

```
 1 Q. You're the only one who can give the right
  2 answer, Mr. Nakajima.
  3 MR. HOLLEY: Your Honor, I pass the witness.
  4 THE COURT: Mr. Johnson?
  5 MR. JOHNSON: Thank you very much, Your Honor. If you
  6 will give me just a moment, please.
  7 THE COURT: Do you want a couple of minutes? Let's
  8 take a break. 15 minutes. We'll break early. I'm ready
  9 when everybody else is ready.
10 (Whereupon, the jury left the courtroom.)
 11 (Recess.)
 12
 13
 14
 15
 16
 17
 18
 19
 20
 21
 22
 23
 24
 25
```